# Einführung in die Computerlinguistik Chart-Parsing

Dozentin: Wiebke Petersen

<span id="page-0-0"></span>21.12.2009

Wiebke Petersen [Einführung CL \(WiSe 09/10\)](#page-5-0) 1

### Naives Parsen ⇒ redundante Berechnungen

$$
P = \left\{ \begin{array}{ccc} S & \rightarrow & NP \lor P & \lor P & \rightarrow & \lor & \lor P & \rightarrow & \lor \text{NP} \\ \lor & \rightarrow & \text{calls} & & & \lor & \lor P & \rightarrow & \lor \text{NP} \\ \text{NP} & \rightarrow & \text{Peter} & \text{NP} & \rightarrow & \text{Mary} & \end{array} \right\}
$$

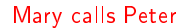

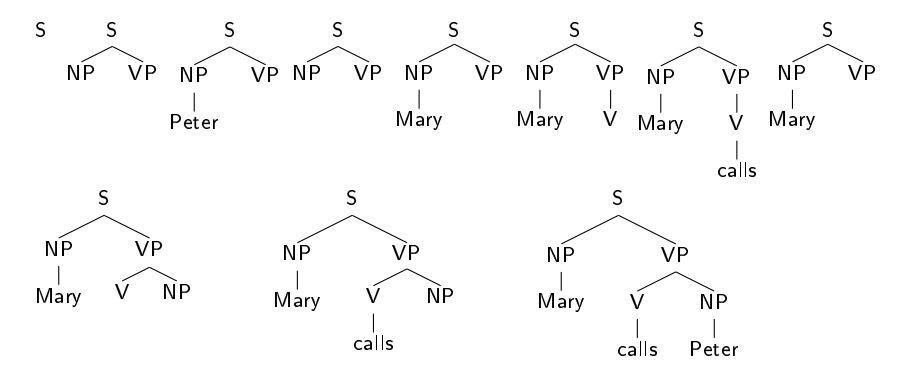

<span id="page-1-0"></span>Wiebke Petersen [Einführung CL \(WiSe 09/10\)](#page-0-0) 2

# Dynamische Programmierung

#### Ziel: Parsing-Methode,

- die einmal berechnete Teilbäume speichert und nicht erneut berechnet
- **•** kein Problem mit Linksrekursion hat
- ⇒ Chart-Parser speichern Zwischenergebnisse in einer Chart

### Chart-Parser: CYK (Cocke-Younger-Kasami)

- setzt voraus, dass die Grammatik in Chomsky-Normalform ist
- wird auch CKY-Parser genannt

## Chomsky-Normalform

### Definition 1

Eine Grammatik ist in Chomsky-Normalform (CNF), wenn alle Regeln die Gestalt

- $\bullet$  A  $\rightarrow$  a
- 2  $A \rightarrow BC$

mit  $A, B, C \in \mathcal{T}$  und  $a \in \Sigma$  haben (und gegebenenfalls  $S \to \epsilon$ , dann aber ohne S in den rechten Regelseiten).

#### Theorem 2

Zu jeder kontextfreien Sprache gibt es eine Grammatik in Chomsky-Normalform, die sie generiert.

Was sind die charakteristischen Eigenschaften einer Grammatik in CNF?

Jede kontextfreie Sprache kann durch eine Grammatik in Chomsky-Normalform generiert werden

### 3 Umwandlungsschritte

- **1** Eliminierung der Regeln der Form  $A \rightarrow B$ . Ersetze diese Regel durch alle Regeln  $A \rightarrow \beta$ , für die es eine Regel  $B \to \beta$  gibt.
- <sup>2</sup> Anpassen der Grammatik, so dass Terminale nur in Regeln der Form  $A \rightarrow a$  vorkommen. Einfügen eines Dummy-Nichtterminalen für jeden Terminalen, der in einer falschen Regel steht.
- $\bullet$  Eliminierung der Regeln der Form  $A \rightarrow B_1B_2 \ldots B_n$  mit  $n \geq 3$ . Wiederholtes Einfügen eines Dummy-Nichtterminalen für jedes Cluster  $B_2 \ldots B_n$ .

### CYK-Parser

Demo von Roy Mennicke

[http://www.informatik.uni-leipzig.de/alg/lehre/ss08/](http://www.informatik.uni-leipzig.de/alg/lehre/ss08/AUTO-SPRACHEN/Java-Applets/CYK-Algorithmus.html) [AUTO-SPRACHEN/Java-Applets/CYK-Algorithmus.html](http://www.informatik.uni-leipzig.de/alg/lehre/ss08/AUTO-SPRACHEN/Java-Applets/CYK-Algorithmus.html) Wandelt Grammatiken in CNF um, beschreibt detailliert die Umwandlung und den CYK-Algorithmus.

Demo von Martin Lazarov

[http://homepages.uni-tuebingen.de/student/martin.](http://homepages.uni-tuebingen.de/student/martin.lazarov/demos/cky.html) [lazarov/demos/cky.html](http://homepages.uni-tuebingen.de/student/martin.lazarov/demos/cky.html)

Erlaubt die Eingabe von Grammatiken mit komplexen Terminalund Nichtterminalsymbolen (z.B., "Maria", "NP")

**•** Exorciser

<span id="page-5-0"></span>Zeigt die implizit erzeugten Derivationsbäume an.